#### Text Mining and Data Analysis

# Definition

- Text mining foes by numerous names (not always with the same meaning
	- Text Data Mining
	- Natural Language Processing
	- Unstructured Data Analysis
	- Text analytics
- Text mining is the process of identifying novel information from a collection of texts (also known as a corpus).

# More specifically text mining…

- Functions with respect to a corpus of text (i.e. documents, texts, tweets)
- Creates a dictionary or vocabulary to identify relevant terms.
- Accommodates a variety of metrics to quantify the corpus

# Data Mining vs. Text Mining

- Data Mining
	- process directly
	- Structured numeric transaction data residing in rational data warehouse
- Text Mining
	- Linguistic processing or natural language processing (NLP)
	- Discover heretofore unknown information
	- Applications deal with much more diverse and eclectic collections of systems and formats

### Confusion

• Is text mining the same as information extraction?

– No, but often they are used in unison.

- Information Extraction (IE)
	- Extract facts about pre-specified entities, events or relationships from unrestricted text sources.
	- Used to identify entities such as names, places, dates, zip codes.

### The idea of text mining ...

- ... is to go beyond frequency-counting
- ... is to go beyond the search-fordocuments framework
- The goal is to find patterns (of meaning) *within* and especially *across* documents.

– Sometimes, even within sentances.

# The steps of text mining

- 1.Data generation and application understanding
- 2.Corpus generation
- 3.Data understanding
- 4.Text preprocessing
- 5.Search for patterns / modelling
	- Topical analysis
	- Sentiment analysis / opinion mining
- 6.Evaluation

### Corpus Development

- A corpus is a structured vectorizer form of textual data.
	- Tweets
	- Grant proposals
	- Books
		- Chapters within books
		- Sentences within paragraphs

# Example 1: Getting Twitter Data

- Most social media sites allow the public access to a random sample of postings for analysis.
	- This includes Twitter, Instagram, and many others.
	- Doesn't include facebook anymore.

• In order to access Twitter data you must first go to dev.twitter.com and register. – It is free and only takes a few minutes

### 'twitteR' Package in R

- Provides a easy application program interface (API) to interface with twitter data.
	- You must set search terms (can set multiple using Boolean logic)
	- Can set date restrictions
	- Can set geographic restrictions using geocoding
	- Also can restrict language (*kinda..*)

tweets <- searchTwitter("energy + sustainability" , n=500, lang="en", since="2017-03-20")

## Caveat 1: Sampling

- Only a small random sample of tweets are available.
- This means that if you try to get information on a specific locality (e.g. Tallahassee), there may not be any in the database.

tally<-searchTwitter('fsu', geocode='30.4419, 84.2985,50mi', n=50, since="2017-03-20")

• This search returns nothing.

### Caveat 2: Geocoding

- Locations for tweets are only recorded if the person posting has allowed GPS access on their device and to Twitter.
	- This was only around 1% back in 2012.
	- The percentage has grown steadily but is probably still under 5% of the total.
	- Many social media researchers impute locations.
		- This works very well at the regional level with over 80% accuracy.

#### Twitter Data and Metadata

- Text: The actual tweet
- Favorited, favoritedCount: How many followers favorited the tweet
- Created: Date of tweet
- Retweet, retweetCount: How many times was it share
- Longitude, latitude: If geocoded, these are provided
- There is some other columns, such as source.

# Examining Twitter Data in R

- After inputting data, it is usually best to convert the object to a data frame in R.
- After converting, we can examine the data.

tweets.df <- twListToDF(tweets3) #converts to dataframe summary(tweets.df) # summarizes metadata

tweets.df[1:5,1] #prints first 5 tweets

# Cleaning and Converting

- In order to use the text data, we must turn it into a corpula (collection of documents) and clean it.
- Cleaning involves:
	- Removing special characters
	- Removing punctuation
	- Standardizing case
	- Removing stopwords
	- Stemming

# Removing "Specials"

- In social media analysis, we must also worry about emojis and foreign language text that is placed into twitter.
	- These can be frustrating and there is no comprehensive list of emojis.
- There are numerous methods, but I am going to make all text into ASCII. Thus removing the problem text.

– This may not always be the best method.

### R code

• It is easiest to remove special characters prior to creating the Corpus in my opinion. tweets.df\$text <- sapply(tweets.df\$text,function(row) iconv(row, "latin1", "ASCII", sub="")) #removes emojis and foreign words

# Create a Corpus (text data set) tweet\_corpus <- Corpus(VectorSource( tweets.df[,1] )) tweet corpus #displays info on Corpus

# Removing Punctuation and **Capitalization**

- Pretty simple.
- Please note, each time I do a cleanse I overwrite the original dataset. This is dangerous.

tweet corpus <- tm\_map(tweet corpus, removePunctuation) # removes punctuation

tweet corpus <- tm\_map(tweet corpus, content transformer(tolower)) #makes all lower case

### **Stopwords**

- The removal of words that add little to no value in data analysis.
- Most programs come with a preset list of common stopwords.

– A, the, very, that, which

- Also includes words defined by the user.
	- For instance, you need to exclude your search terms. They will obviously be in every tweet

## Zipf's Law

- Zipf's law states that given some corpus of natural language utterances, the frequency of any word is inversely proportional to its rank in the frequency table.
	- Thus the most frequent word will occur approximately twice as often as the second most frequent word, three times as often as the third most frequent word, etc.:
	- Doesn't apply to all languages, but many

# Stemming

- Stemming removes the ends of words so that that conjugated (e.g. "ing") and pluralized words end up having the same core.
	- We usually want the computer to think that "sustainability" and "sustainable" are the same.
- This process can also lead to some mistakes.
	- Will make "Miner" and "Mine" the same sometimes.

# R Stemming and Stopword Code

tweet corpus <- tm\_map(tweet corpus, function(x)removeWords(x,stopwords())) #removes stop words

tweet corpus <- tm\_map(tweet corpus, stemDocument)

# Examining the Data in a Word Cloud

- Use a word cloud to examine the data after cleaning.
- It is usually best to exclude words that appear very few times (less than 2 at least)

peopl Offic obama httpstcoak0bjq3jpt narendramodi creat negat regret soulharmonyinc hope soumarmonying doniadgiov back becom great wind minut hmm new power gonna era alter blg intern ealdonaldtrump know httpstcodiyujpdqwc<sub>like</sub> Will congression<sub>put</sub>five Way httpstcodiyujpdqwc like Will congression put tive<br>
cant ensur hous jUSt vibe phrase respect give georgetakei<br>
electricbiu wthem chang well hepbynn mess man wrong<br>
save ignor must flow<br>
awdtwit godvideo  $\mathcal{E}$  dirtyw way Determined determined by the passion spend night later<br>
thank via bullshit thing a can much a bullshit thing a can much a bullshit thing a can much a bullshit thing a can much a bullshit contract of the sure of the sure of georgia job lie Passion spend night later nttps Ply using - y good, a since the control from the factor sineway daily april fraction indian energi

### Removing Search Terms

• Search terms and words that appear too often make analysis difficult/impossible.

– We want to remove the word "energy" because it is simply too frequently occurring.

tweet corpus <- tm\_map(tweet corpus, function(x)removeWords(x,"energy")) #removes additional term "energy"

wordcloud(tweet\_corpus,min.freq=2, max.words=100, random.order=T, colors=pal2)

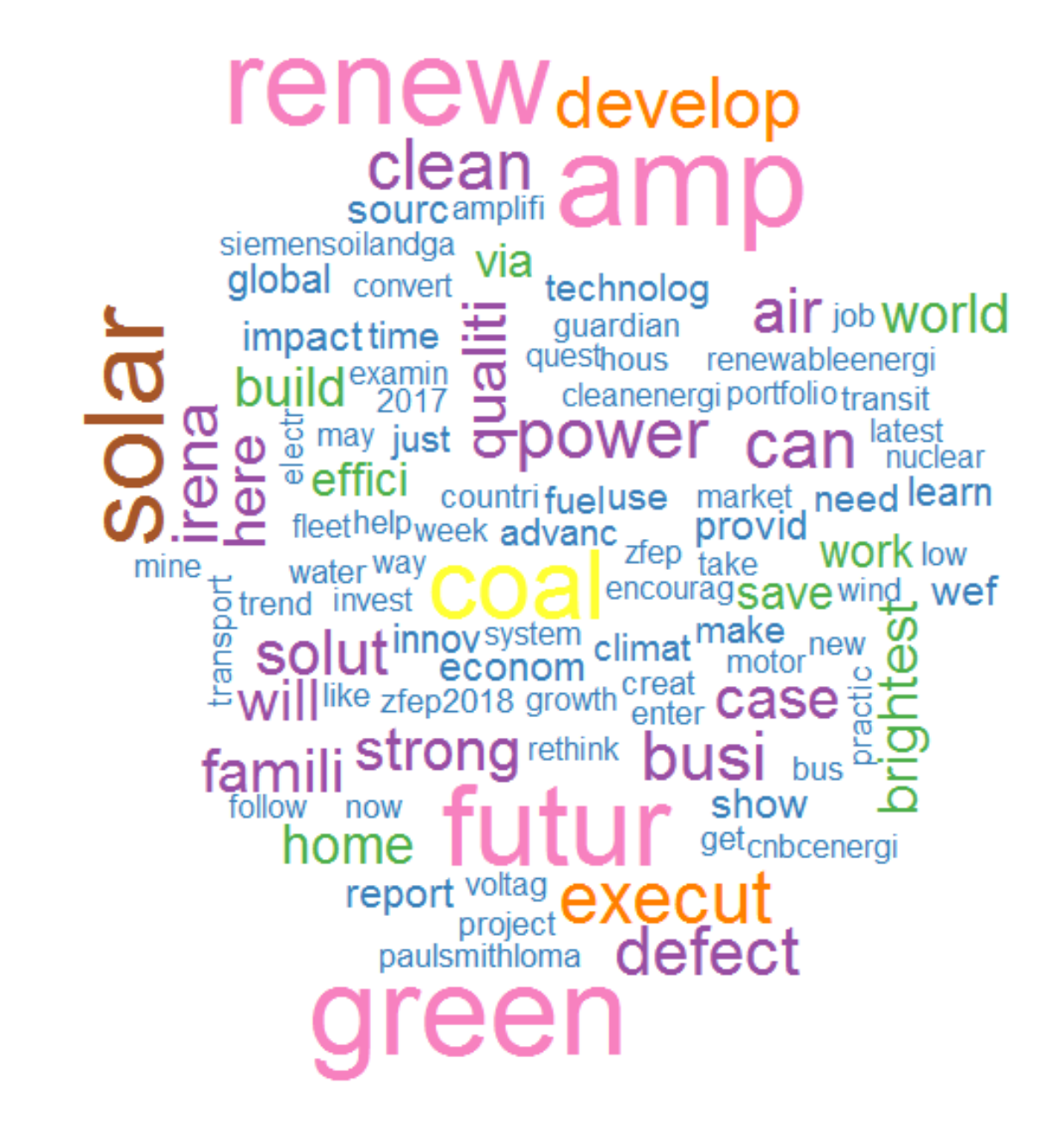

### Other stuff you can do…

- You can define terms that stay together
	- climate change as one term
	- Make EPA = Environmental Protection Agency
- Remove URLs
- Remove white space
- Remove numbers
- Entity Identification finding people, places,…
	- Lexica, heuristic rules, syntax parsing
	- Jigsaw is a great free tool for this

# Preparing for Text Analytics

- Once the data is cleaned, we need to transform the data into a document term matrix (dtm) for analysis.
	- DTMs basically develops a numeric representation of the textual data and analyzes it with standard tools.
	- The standard approach treats documents as rows and terms (e.g. words) as columns.
	- This creates a very large, sparse matrix (lots of zeros)
- You can also use a term document matrix

#### Document Term Matrix Issues

- Since the DTM is very sparse, we usually can't simply analyze it "as is".
- 1. Reduce the dimensionality: eliminating any words that appear too frequently or too infrequently.
- 2. Weight terms: Calculate a numerical statistic that is intended to reflect how important a word is to a document in a corpus.

# Reducing Dimensionality

- Text mining suffers from too much information, so we want to reduce it down to something manageable.
- Words that appear in all the texts are useless at discriminating between factors.
	- For example, the word energy appears in every tweet, so it adds no value to choosing between them.
		- Think of a regression variable that equals 1 for 98% of your cases and 0 otherwise. It would be unlikely to be predictive.
	- Text mining usually begins by removing these too frequently occurring words.
- Words that appear in too few texts add little value also.
	- Not frequent enough to compare between groups.
		- Think of a regression variable that equals 1 for 3% of your cases and 0 otherwise. It would be unlikely to be predictive.

# Weighting Terms

- The default weight is based on term frequency (how many times a word appears).
- Term frequency-inverse document frequency (tf-idf) is the preferred option to emphasize words that discriminate between factors.
	- The tf-idf value increases proportionally to the number of times a word appears in the document, but is often offset by the frequency of the word in the corpus.

#### R code for TDM

tdm <- TermDocumentMatrix(tweet\_corpus,  $control = list(wordLengths = c(1, Inf),$  $weighting = function(x)$ weightTfldf(x, normalize =FALSE) ) )

• The control function determines the inputs. You can also do stemming and stopwords here, I just prefer to do them early

### Descriptive Stats on Term Freq

• It is useful to look at the most frequent terms

freq.terms <- findFreqTerms(tdm, lowfreq = 100) term.freq <- rowSums(as.matrix(tdm)) term.freq <- subset(term.freq, term.freq >= 100)  $df$  <- data.frame(term = names(term.freq), freq = term.freq)

ggplot(df,  $aes(x = term, y = freq)$ ) + geom bar(stat  $=$  "identity") + xlab("Terms") + ylab("Count") + coord\_flip()

### Examining Word Associations

- We may have a specific term we want to examine in relationship to others.
- I this case, I want terms that are over 20% correlated with "obama"

findAssocs(tdm, "obama", 0.2)

 $plot(tdm, term = freq.terms, corThreshold = 0.2,$ weighting  $= T$ )

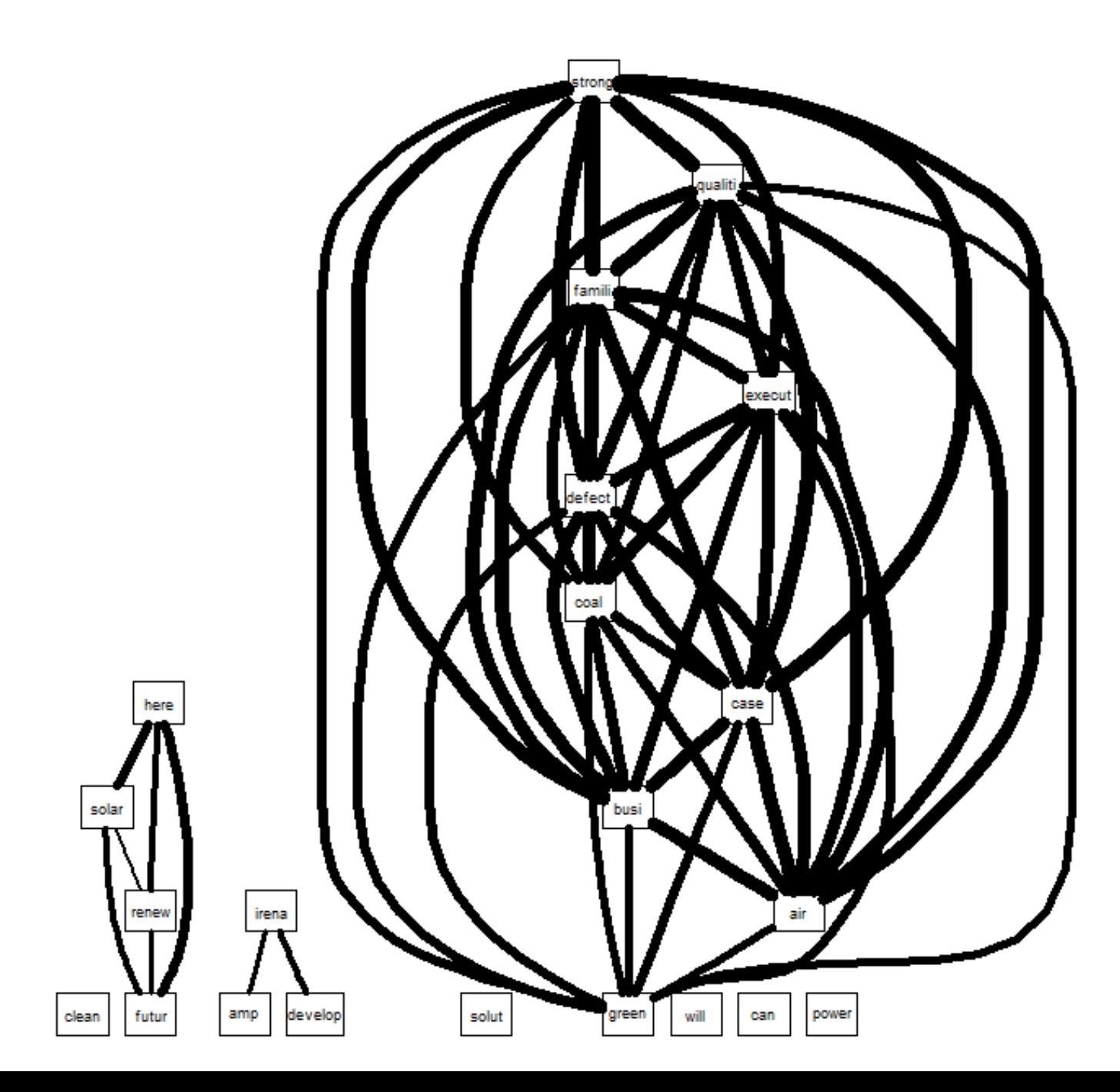

## Removing Sparse Terms

- You have two basic options here:
	- 1. Submit a list of low frequency words to exclude in the stopwords list
	- 2. Choose to dump those under a frequency or correlation threshold

tdm2 <- removeSparseTerms(tdm, sparse = 0.95) m2 <- as.matrix(tdm2)

# Ex 2: Getting Documents into a Corpus with Energy Plans

- R does not have a good text extraction tool for .pdf and .doc files.
	- The read.pdf() in the tm package assumes you have another program added on (i.e. xpdf engine)
	- Strongly suggest using another tool such as SAS enterprise miner or Jigsaw

# **Clustering**

- Clustering is a method of partitioning data into 'k' subsets or groups.
	- Each observation is assigned to the closest cluster based on the distance to the center of the cluster.

– Clustering is a form of unsupervised learning.

• Clustering indicates the group assignment, but the researcher must make sense of the meaning.

# Clustering Terms

- After the data is cleaned, cluster analysis runs basically the same as numeric data.
	- You can not cluster effectively if the matrix is still sparse. Your results will be nonsense.
	- Clustering is based on a distance measure (e.g. Euclidian) same as in numeric data
	- You can use k-means, hierarchical, or Bayesian clustering.

#### Hieratical Cluster code

- distMatrix <- dist(scale(m2))
- fit <- hclust(distMatrix, method = "ward") plot(fit)
- rect.hclust(fit,  $k = 3$ )
- $m3$  <-  $t(m2)$  # transpose the matrix to cluster documents (tweets)
- set.seed(1222) # set a fixed random seed
- $k \leq -3$  # number of clusters
- kmeansResult <- kmeans(m3, k)

# K- Means Clustering Code

- kmeans3<-kmeans(dtm,3)
- #Merge cluster assignment back to keywords
- # kw with cluster  $\leq$  as.data.frame(cbind(dtm, kmeans3\$cluster))
- # names(kw with cluster) <- c("keyword", "kmeans3")
- #accumulator for cost results
- cost  $df \leq d$  data.frame()

### Elbow Plot

- #run kmeans for all clusters up to 20
- for(i in 1:20) $\{$
- #Run kmeans for each level of i, allowing up to 100 iterations for convergence
- kmeans<- kmeans(x=dtm, centers=i, iter.max=100)
- •
- #Combine cluster number and cost together, write to df
- cost df<- rbind(cost df, cbind(i, kmeans\$tot.withinss))
- $\bullet$
- names(cost\_df) <- c("cluster", "cost")
- ggplot(data=cost df, aes(x=cluster, y=cost, group=1)) +
- theme bw(base family="Garamond") +
- geom line(colour = "darkgreen")

# Determining Themes from **Clusters**

- You can extract key words for each cluster to determine the theme.
- This is very useful to check face validity. for (i in 1:k)  $\{$

```
cat(paste("cluster ", i, ": ", sep = ""))
```
s <- sort(kmeansResult\$centers[i, ], decreasing = T)

```
cat(names(s)[1:5], "nn")
```
}

### Methods Notes

- Most software uses singular value decomposition (SVD)
	- SVD is basically uncentered principal components analysis.
	- So is it the same Aaron???
- The weighting scheme will impact clustering!
	- term frequency–inverse document frequency is the most robust in most of what I have read.
		- a numerical statistic that is intended to reflect how important a word is to a document in a corpus

# Topic Analysis

- Topic modeling automatically classifying sets of documents into themes.
- Topic modeling is more specific than cluster analysis.
	- Cluster analysis can be used to model topics, but clusters do not necessarily map to topics.

# Latent Dirichlet Allocation

(Blei .et al. 2003)

- LDA determines the latent topic structure given the words and document.
- LDA does this by recreating the documents in the corpus by adjusting the relative importance of topics in documents and words in topics iteratively.
- I prefer a Bayesian LDA model (Gibbs sampling) when possible for many reasons not gone through here.

### Caveat to LDA and Cluster

- Both LDA and clustering require the researcher to set the number of topics/groupings.
- While there are methods to optimize this, the decision is always subjective.
- The number of clusters does NOT need to agree with the number of topics.

# How LDA works

- Iteratively for each word(W), topic (T) and document (D) :
	- Randomly assigns words to topics.
	- Calculates a conditional probability of membership using:
		- Computes the  $P(T | D)$  the proportion of words in D that are assigned to T
		- Computes the  $P(W|T)$  the proportion of topic T over all documents contain word W
	- Reassign W based on  $p(T | D) * p(W | T)$
	- Repeat thousands of times

## What LDA Provides

- LDA considers each document to be a mixture of all topics.
- We get a probability for each topic and assume association with the max.
	- So you can just use the max to get a single classification or employ all probabilities in a more sophisticated model.

### Document Classification

- Classification is different from clustering.
- Classification is when we have "experts" build a training data set by which other documents are judged.

• Classification is significantly more powerful Statistically and theoretically) than the unsupervised techniques we are learning.

### Document Classification Steps

• Have human judge themes in text and classify.

– More then one judge whenever possible.

- Develop a score for each document.
- Choose a classification method:
	- Rule builder, Neural network, Tree, Regression, Hierarchical Bayes
- Run all the data, including the training set, through the algorithm.

– Check for how many are classified correctly.

# Anomaly Detection in Text

- We may want to detect anomalies between a known document and others or over time.
- Over time:
	- Usually we look ate the use of a term or theme over time.
	- AnomalyDetection (R) is a useful tool combined with twitter feeds or any other time based textual analysis.

# Anomalies comparison to other documents

- Usually, the classification techniques discussed earlier are used here.
	- Often combined with semantic analysis to see if opinion/mood changes (Called semantic similarity).
	- Rare event models can be applied if the anomalies are expected to occur infrequently.
	- Local Outlier Factors (LOF) are also useful in these settings.

# Using Text Modeling in Research

- Text mining by itself is not very "publishable"
	- I highly recommend combining text with other data, particularly surveys.
- Do a sensitivity analysis!!!
	- Cluster analysis in particular is sensitive to starting points and other specifications.
	- I usually check to see if I get the same clusters by removing the top and bottom 5% and 10% for instance.

# Clustering Research using Text Modeling

- What if my clustering methods don't agree?
	- This is the norm, not the exception.
	- Many ostensibly similar techniques are not actually asking the same question.
- Don't just look at what words are included in a cluster, look at what terms are excluded.
	- This often tells you more.

# Text Mining in Regression

- The most frequent use of text mining is to get clusters and place them in a regression model.
	- Be careful if actually adjusting standard errors on these clusters because there will be misclassified units.
		- Outliers can really cause problems in some panel models.
	- Consider interacting the clusters with other variables.
		- Interactions often lead to me finding more misclassifications from the text analysis

# Multiple Documents per Unit

- What if I have multiple documents per observation in my regression?
	- No perfect answer.
	- I suggest LDA in these cases because you get a score for each theme and can judge numerically which is closes.
	- If using clustering, you can use the mode.
	- If you want to be real advanced, create a multilevel model and keep both.

# **In vino veritas**

#### Reference

- Wikipedia
- SAS: Text Mining Using SAS Text Miner
- https://cran.r-project.org/web/packages/tm/vignettes/tm.pdf
- Yanchang Zhao, Text Mining with R Twitter Data Analysis
- Ronen Feldman and Ido Dagan. "Knowledge discovery in textual databases (KDT)", *Knowledge Discovery and Data Mining* (1995), 112- 117.
- M. Hearst. "Untangling text data mining". *Proceedings of ACL'99: the 37th Annual Meeting of the Association for Computational Linguistics*, 1999.
- Chen 2002
- Hsinchun Chen, "Knowledge Management Systems: A Text Mining Perspective", *Knowledge Computing Corporation*, 2001.
- Douglass R. Cutting, Jan O. Pedersen, David Karger, and John W. Tukey. "Scatter/Gather: A cluster-based approach to browsing large document collections". *In Proceedings of the 15th Annual International ACM/SIGIR Conference1992*, pages 318-329, Copenhagen, Denmark.
- Teuvo Kohonen. "The Self-Organizing Map". Proceedings of the IEEE (1990), 78, 9, 1464-1480.
- J. Xu and W. B. Croft. 1996. Query expansion using local and global document analysis. In *SIGIR '96: Proceedings of the 19th Annual International ACM SIGIR Conference on Research and Development in Information Retrieval*, pages 4-11, Zurich.
- Ray R. Larson. Bibliometrics of the world wide web: An exploratory analysis of the intellectual structure of cyberspace. In *ASIS '96: Proceedings of the 1996 Annual ASIS Meeting*.
- https://eight2late.wordpress.com/2015/05/27/a-gentle-introduction-to-text-mining-using-r/
- Blei .et al. 2003, "Latent Dirichlet Allocation", Journal of Machine Learning Research 3 (2003) 993-1022